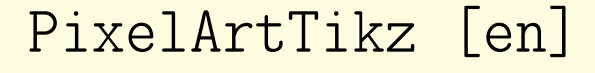

PixelArts, with TikZ,

with solution and colors.

Version 0.1.4 – 16/04/2024

Cédric Pierquet c pierquet – at – outlook . fr <https://github.com/cpierquet/PixelArtTikz>

- Commands to display PixelArts.
- ▶ Environment to complete the PixelArt.

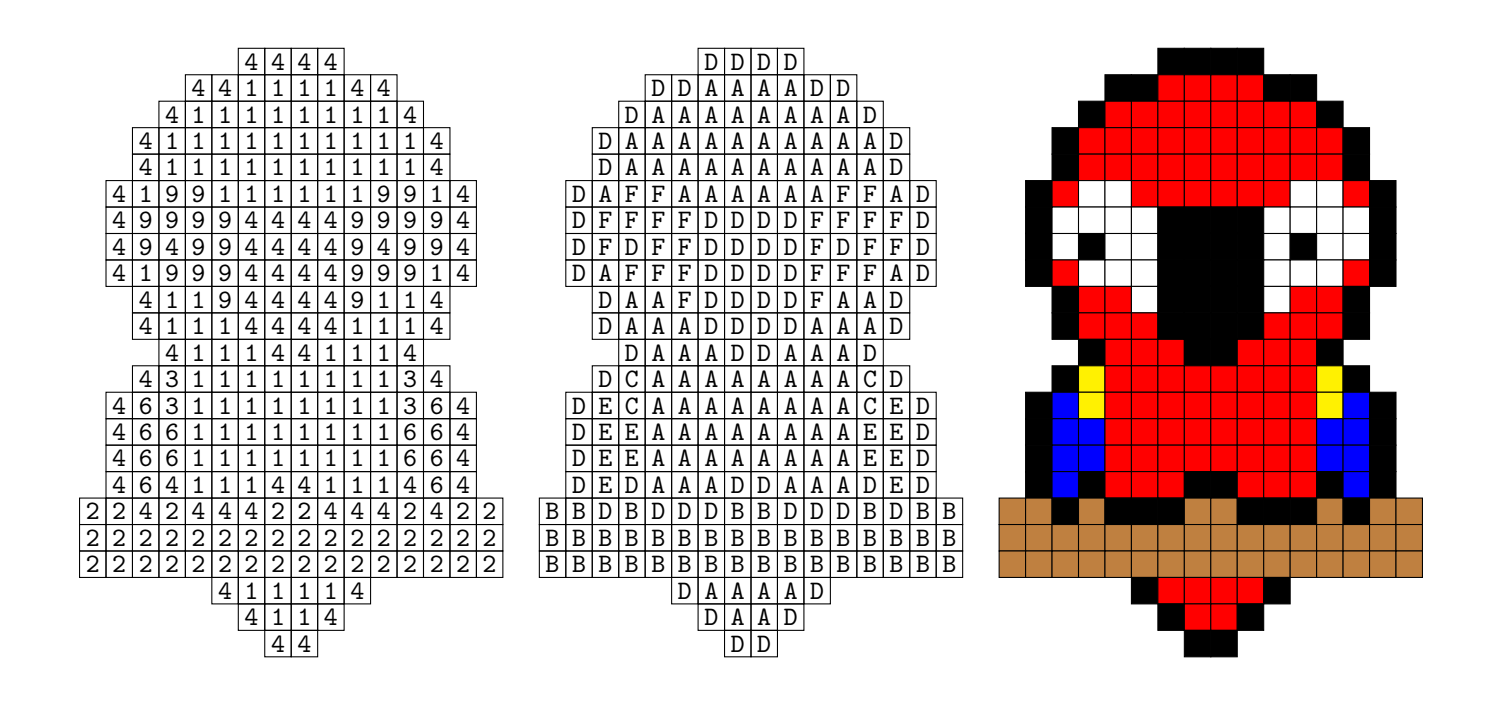

LATEX

LuaLTEX

pdfLATEX

TikZ

**T<sub>E</sub>XLive** 

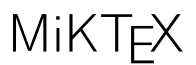

<span id="page-1-0"></span>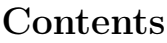

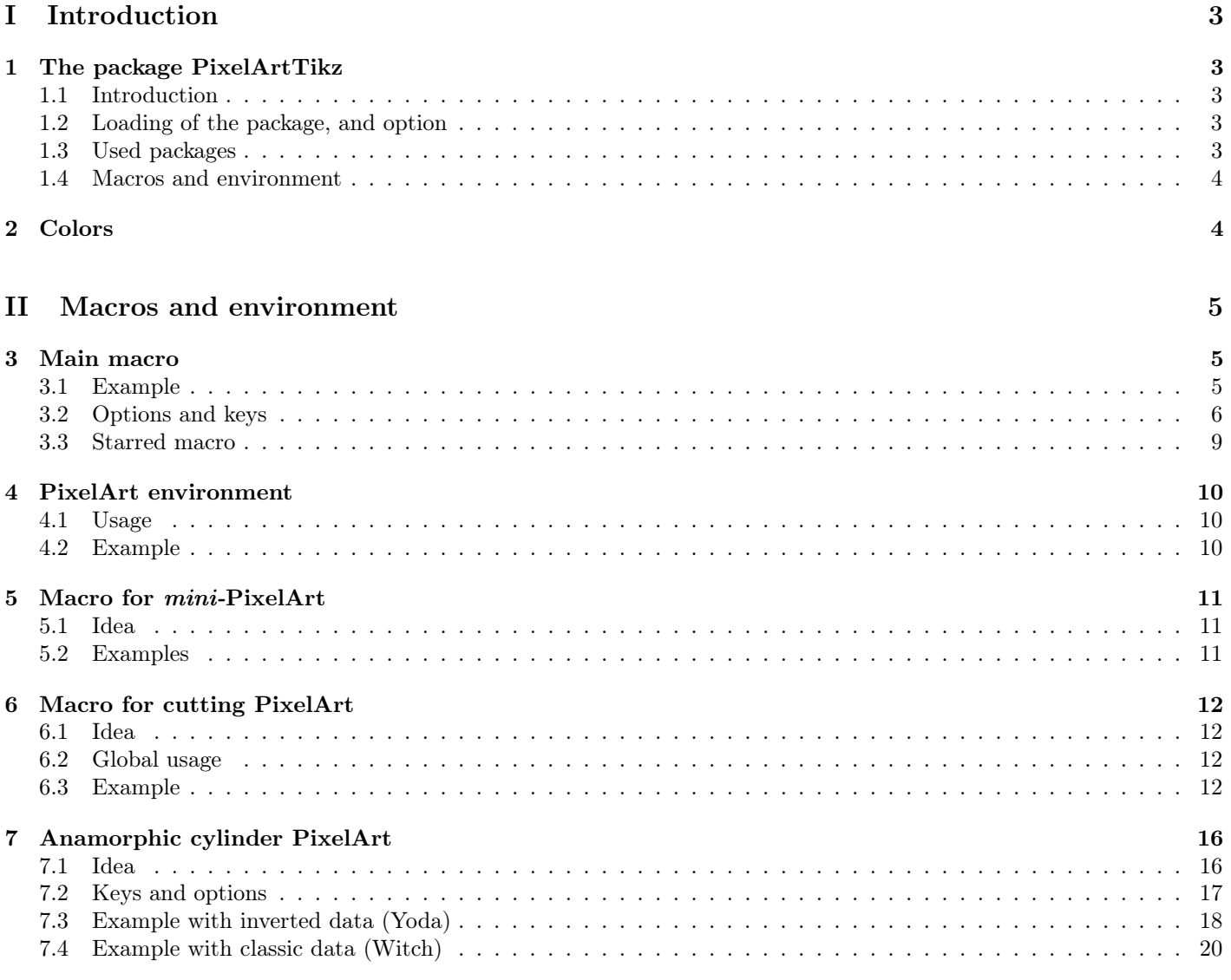

## <span id="page-2-0"></span>Part I Introduction

### <span id="page-2-1"></span>1 The package PixelArtTikz

### <span id="page-2-2"></span>1.1 Introduction

The idea is to *propose*, within a TikZ environment, a macro to generate PixelArt. The data is read from a csv file, already existing in the folder of the tex file, or created on-the-fly by filecontents.

Some advices about the cvs file :

- the csv file must use "," as separator;
- empty cells are coded by "-".

```
\begin{filecontents*}{filename.csv}
   A,B,C,D
    A,B,D,C
   B,A,C,D
   B,A,D,C
\end{filecontents*}
```
While compiling, the file filename.csv will be created, and the option ([overwrite]) will propagate the modifications!

### <span id="page-2-3"></span>1.2 Loading of the package, and option

The package csvsimple is necessary in order to read the csv file.

The package is available in two versions, one written in LAT<sub>E</sub>X  $2<sub>\varepsilon</sub>$  and the other in LAT<sub>E</sub>X3. By default, PixelArtTikz loads the LAT<sub>E</sub>X3 version, but an *option* is available to work with the LAT<sub>E</sub>X<sub>2</sub> $\varepsilon$  version.

The option (**[csvii]**) forces the usage of the L<sup>AT</sup>EX  $2\varepsilon$  version.

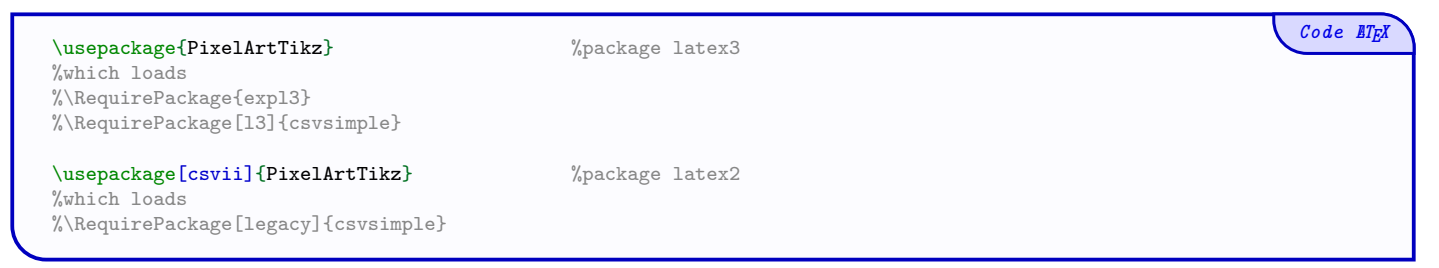

### <span id="page-2-4"></span>1.3 Used packages

It's fully compatible with usual LATEX engines, such as latex, pdflatex, lualatex or xelatex.

It loads the following packages and libraries:

- tikz, xintexpr et xinttools;
- xstring, xparse, simplekv and listofitems.

Code **LTFX** 

### <span id="page-3-0"></span>1.4 Macros and environment

There are two ways to create PixelArt:

- $\bullet\,$  with an independent macro;
- $\bullet\,$  with a TikZ environment in order to add code afterwards.

```
%Independent macro
\PixlArtTikz[keys]<options tikz>{file.csv}
%Semi-independent macro, in a tiks environment
\PixlArtTikz*[keys]{file.csv}
%environment
\verb+\begin{EnvPi1ArtTikz|[keys]<\noptions tikz+[file.csv]%tikz code
\end{EnvPixlArtTikz}
```
### <span id="page-3-1"></span>2 Colors

Concerning colors: the user can use all colors provided by loaded packages!

Without extra packages, the available colors are:

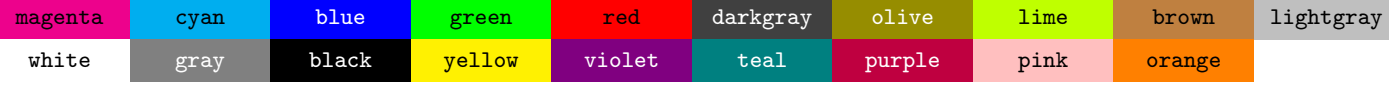

 $Code$   $E$ T<sub>E</sub>X

## <span id="page-4-0"></span>Part II Macros and environment

### <span id="page-4-1"></span>3 Main macro

### <span id="page-4-2"></span>3.1 Example

The macro \PixlArtTikz needs :

- the file csv:
- the list (by a string) of codes used in the file  $csv$  (e.g. 234679 or ABCDJK...);
- the list of symbols (if needed) to print in the cells, e.g. 25,44,12 or AA,AB,AC;
- the list of colors (for the correction), same order as the codes.

We can begin by creating the file csv, directly within the tex code, or with a external file.

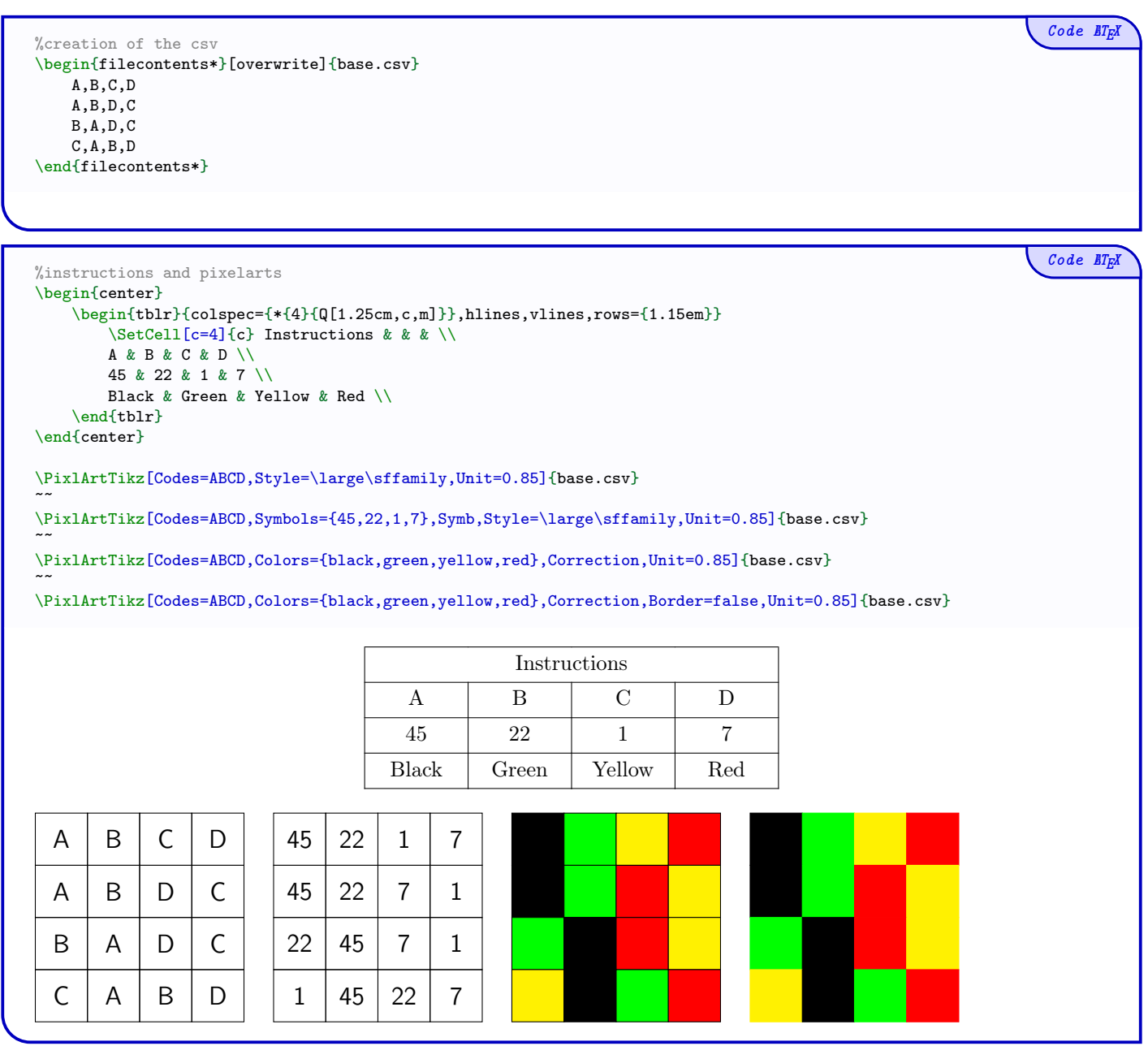

### <span id="page-5-0"></span>3.2 Options and keys

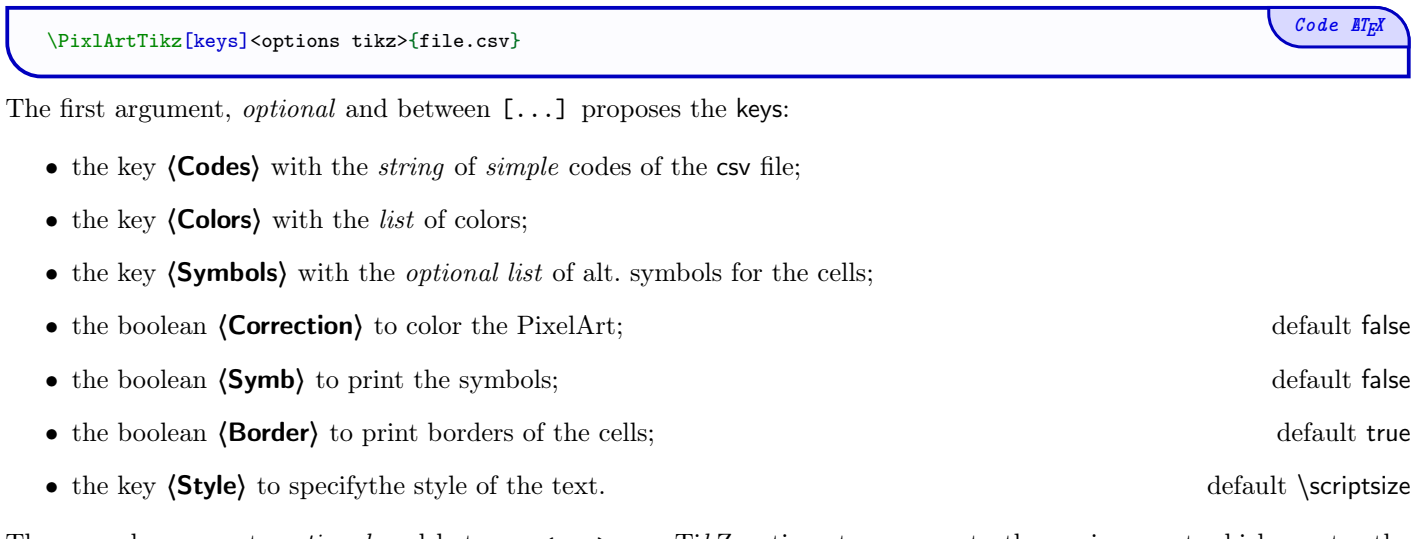

The second argument, *optional* and between <...>, are TikZ options to pass on to the environment which creates the PixelArt.

The third argument, mandatory, is the filename of the csv.

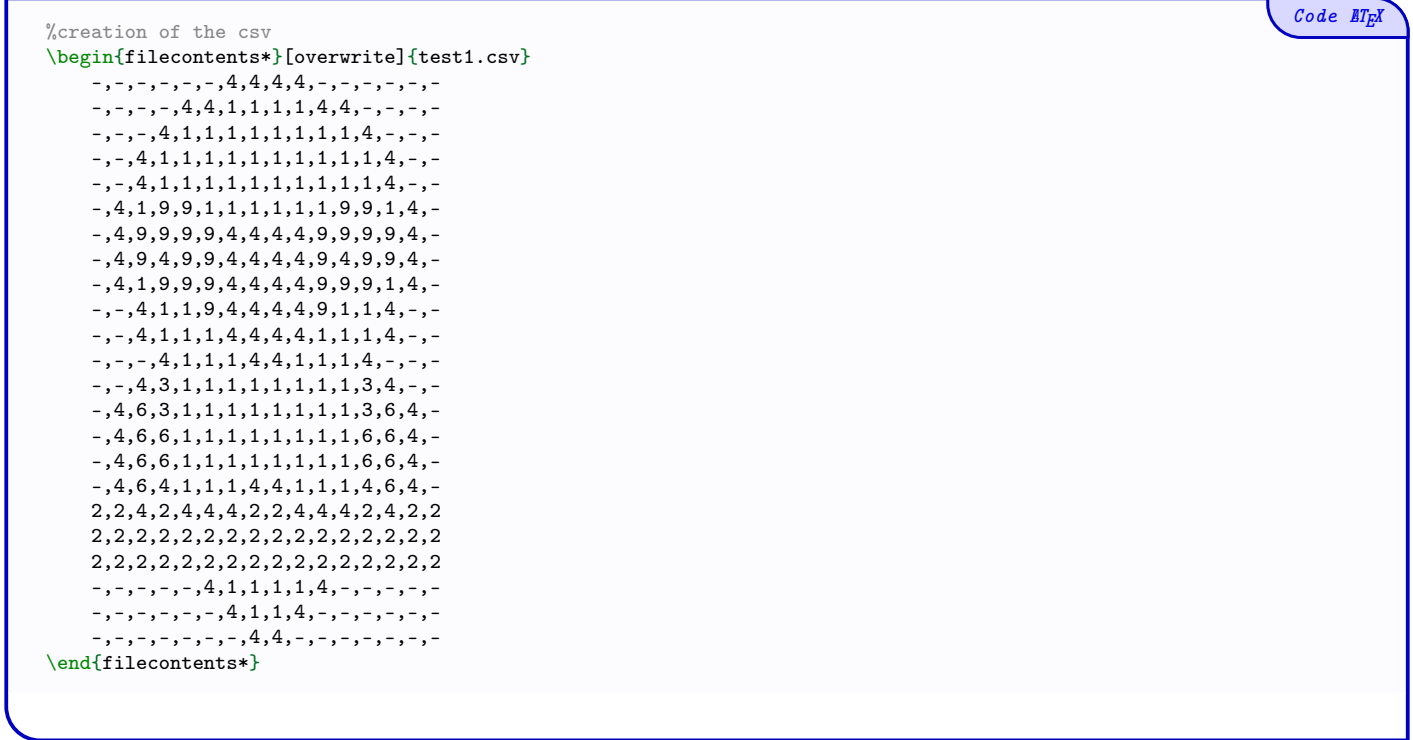

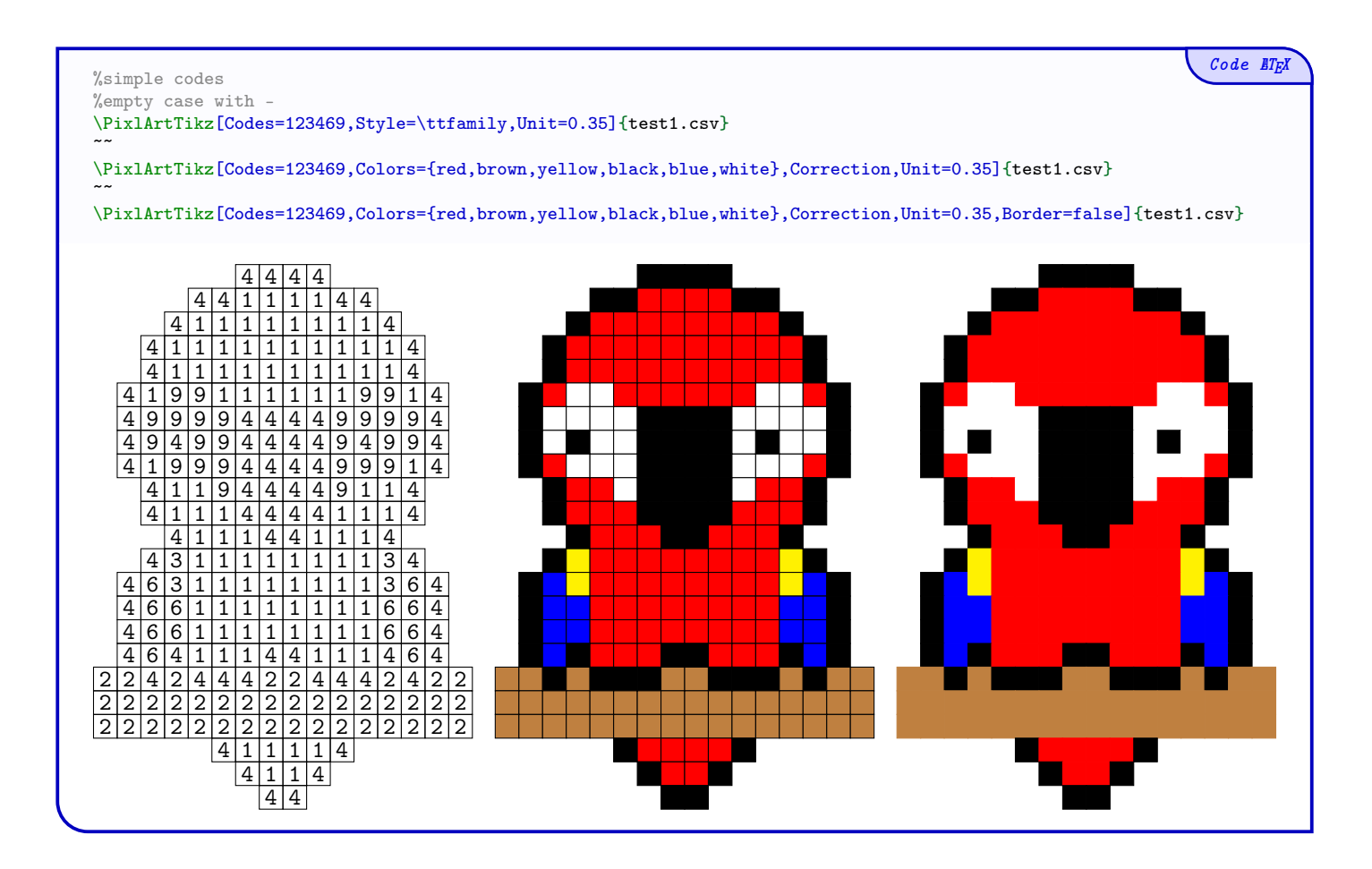

In the following example, the *symbols* to print can't be used for the codes, so we can use the keys (Symbols) and (Symb) to bypass this limitation.

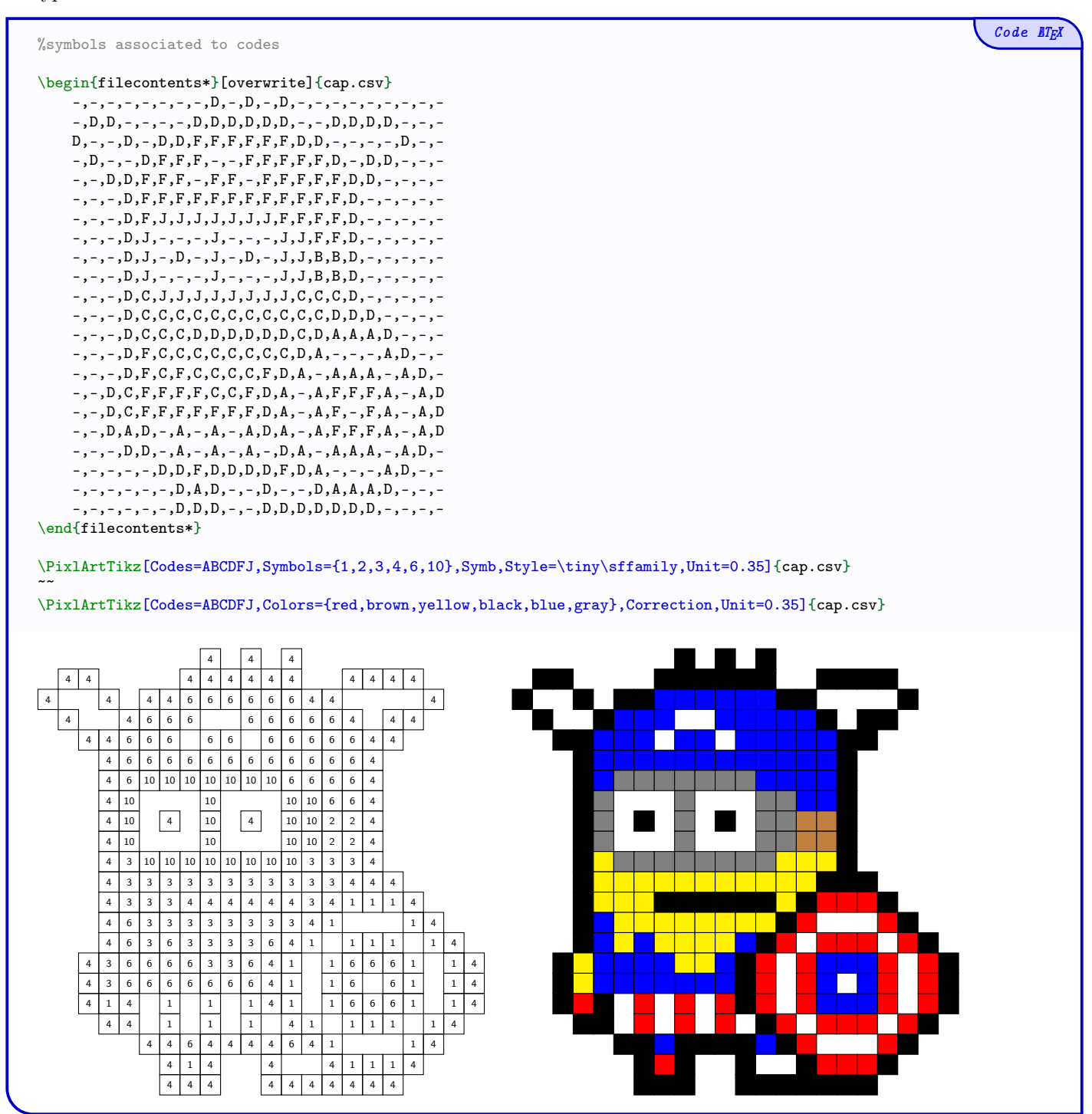

### <span id="page-8-0"></span>3.3 Starred macro

The starred macro \PixlArtTikz\* is to be used within an already created environment. It can be useful for adding code after the PixelArt.

In this case:

- the *optional* argument between  $\langle \ldots \rangle$  is discarded;
- the key (Unit) is discarded too (units can be configured in the environment!)

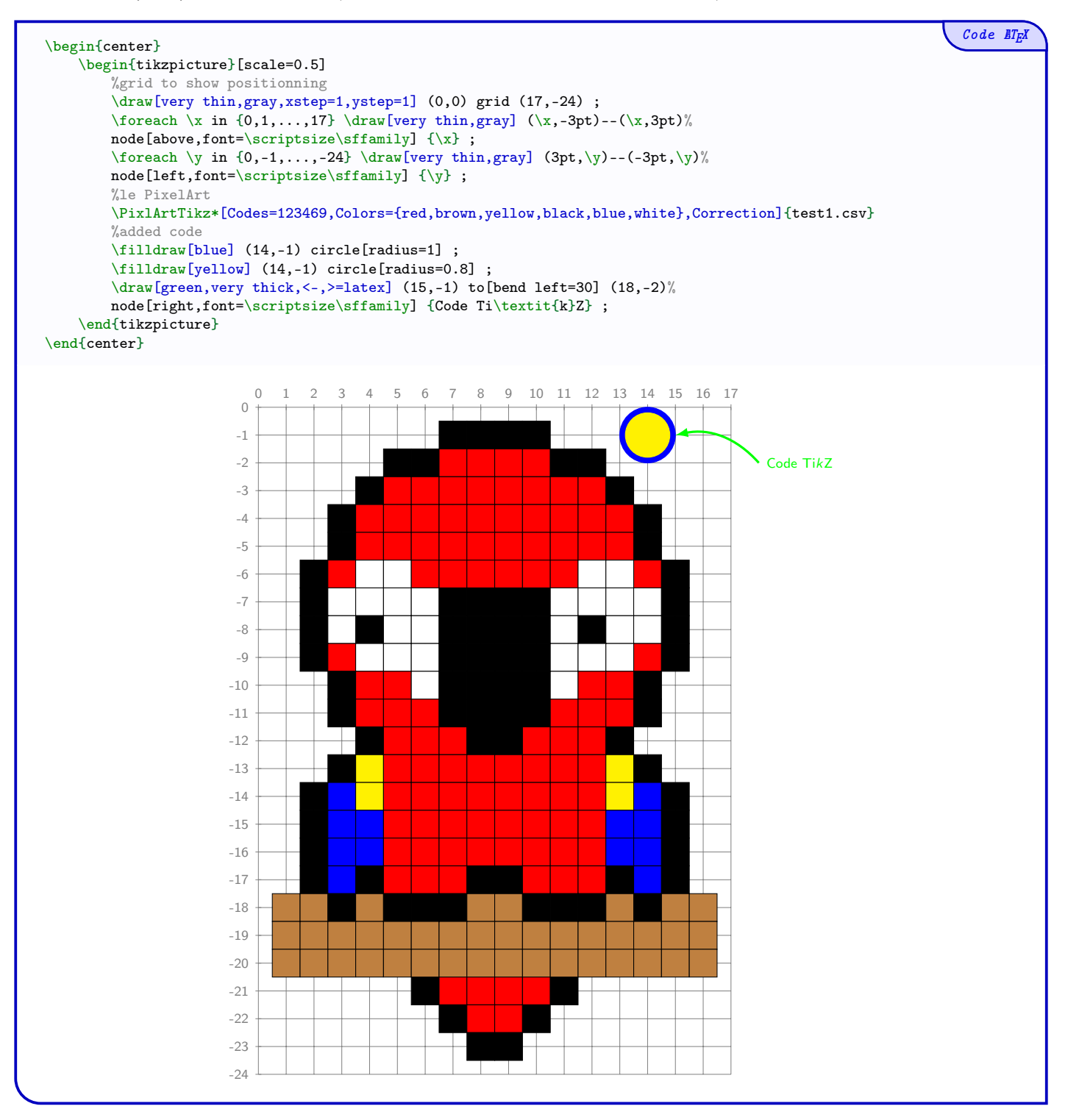

### <span id="page-9-0"></span>4 PixelArt environment

### <span id="page-9-1"></span>4.1 Usage

The package PixelArtTikz provides an environment to create a PixelArt and add code afterwards.

- The environment is created within TikZ and additional code is passed on to the TikZ environment!
- The additional code will be printed on top of the PixelArt!

```
Code \angle ET<sub>E</sub>X
  \begin{EnvPixlArtTikz}[keys]<options tikz>{filename.csv}
      %tikz code(s)
   \end{EnvPixlArtTikz}
The first argument, optional and between [...], proposes the keys:
  • the key (Codes) with the string of simple codes of the csv file;
  • the key \langle \text{Colors} \rangle with the list of colors;
  • the key \langle Symbols\rangle with the optional list of alt. symbols for the cells;
  • the boolean \langle Correction\rangle to color the PixelArt; default false
  • the boolean \text{(Symb)} to print the symbols; default false
  • the boolean (Border) to print borders of the cells; default true
  • the key \langle \text{Style} \rangle to specifythe style of the text.
```
The second argument, *optional* and between  $\langle \ldots \rangle$ , is for TikZ options to be passed on to the environment which creates the PixelArt.

The third argument, *mandatory*, is the filename of the csv.

### <span id="page-9-2"></span>4.2 Example

The symbols are at the nodes  $(c; -l)$  where l and c are the row and column of the data in the csv file.

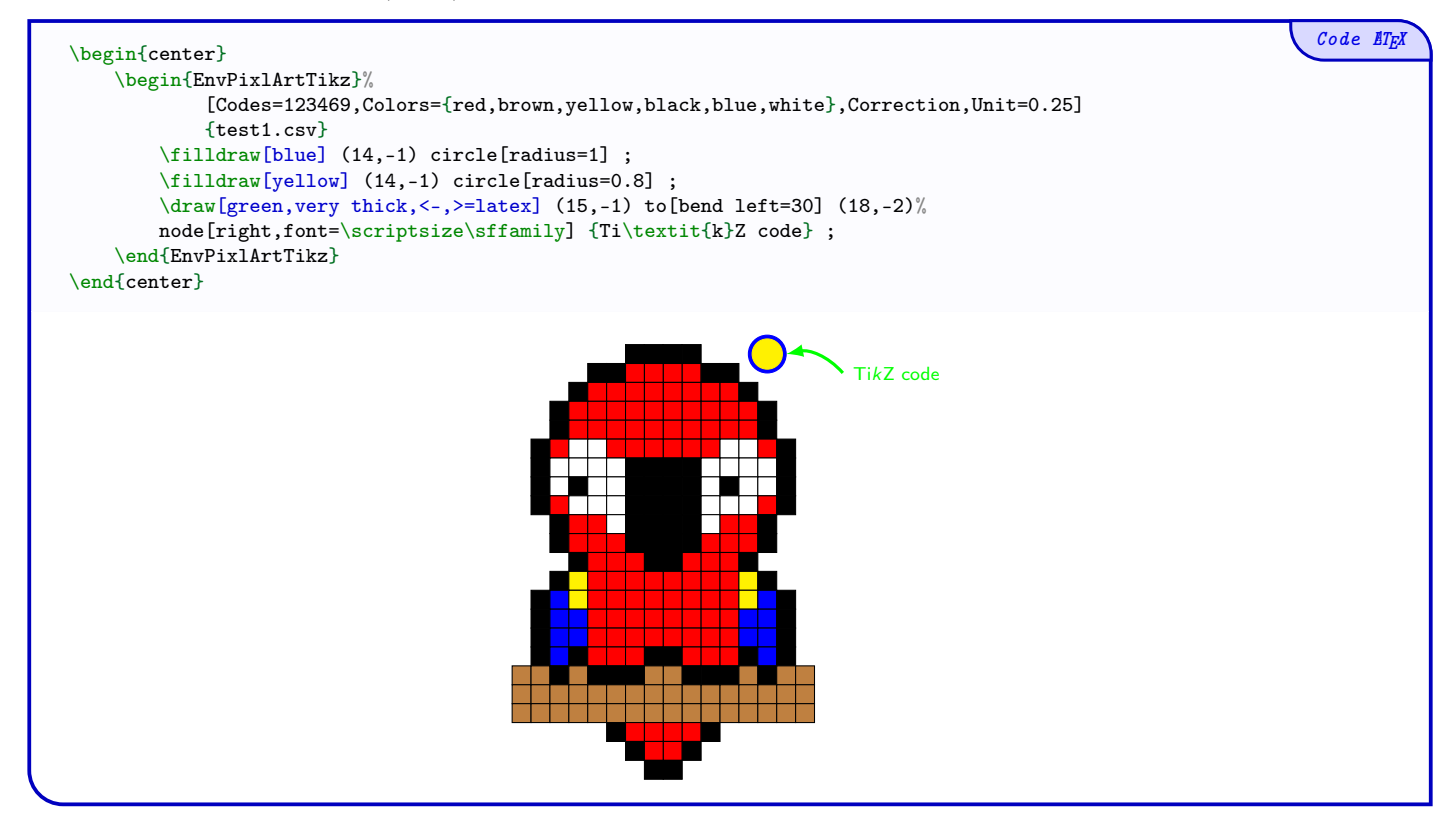

### <span id="page-10-0"></span>5 Macro for mini-PixelArt

### <span id="page-10-1"></span>5.1 Idea

The idea is tu propose a macro to insert, without csv file, a small PixelArt with small colors list.

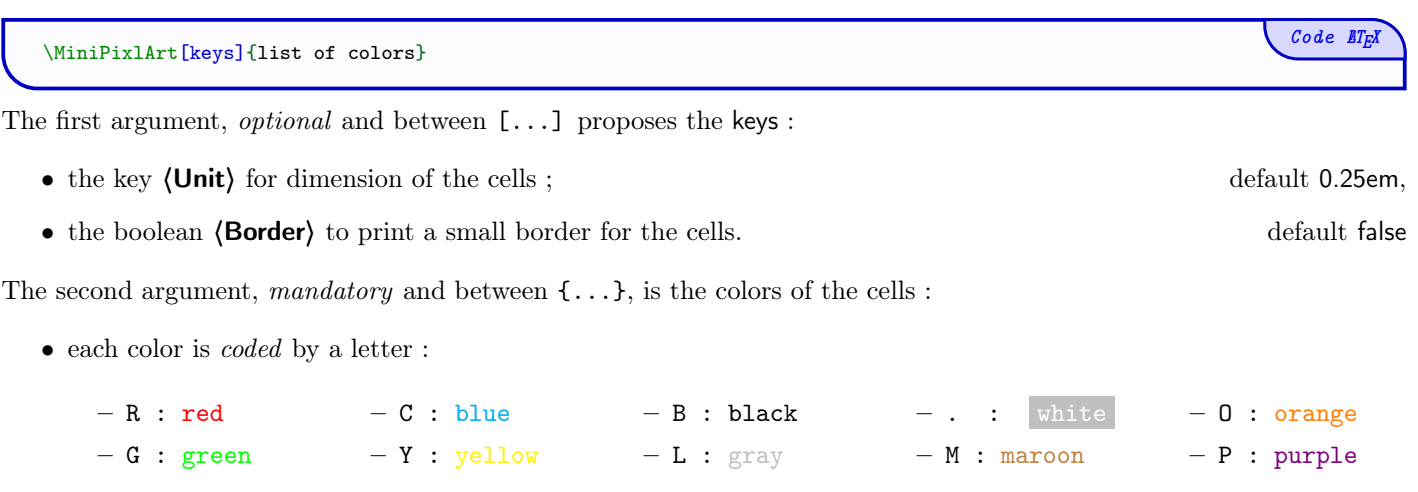

- $\bullet\,$ each linebreak is done by , ;
- $\bullet\,$  the thickness of the borders are  $10\,\%$  of the unit.

The last argument, optional and between <...>, proposes options for the tikz environment.

#### <span id="page-10-2"></span>5.2 Examples

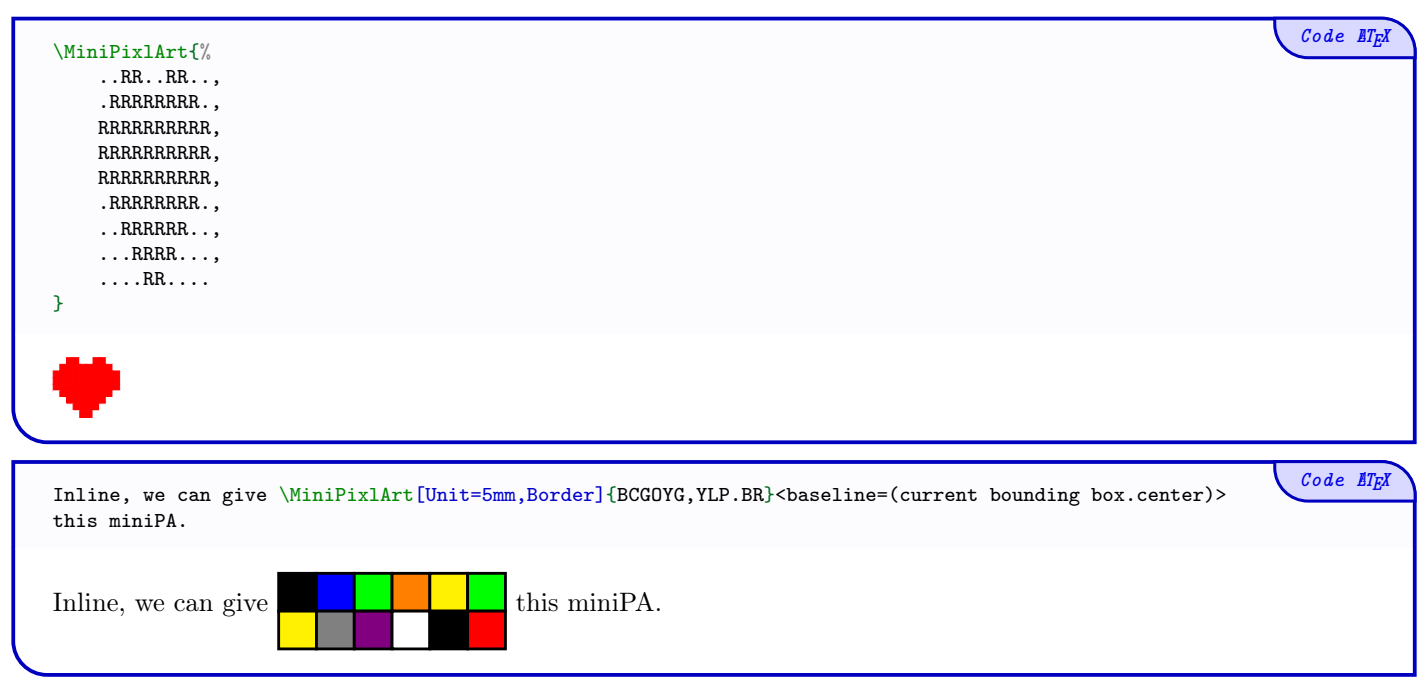

### <span id="page-11-0"></span>6 Macro for cutting PixelArt

### <span id="page-11-1"></span>6.1 Idea

The idea is to offer commands to create *collaborative* PixelArts, to form a *large* image from several small ones (of the same size).

 $\bullet$  For practical reasons (related to the use of filecontents) the file csv must end with an empty line (it is created automatically via filecontents, and the code uses this specificity).

The available (keys) are exactly the same as those in classic displays.

### <span id="page-11-2"></span>6.2 Global usage

The argument cutting can be given in the form :

- $\langle$ <number of block length>x<number of block col> $\rangle$  to specify the size of the blocks;
- $\langle$ <number of V blocks>+<number of H blocks> $\rangle$  to specify the number of blocks.

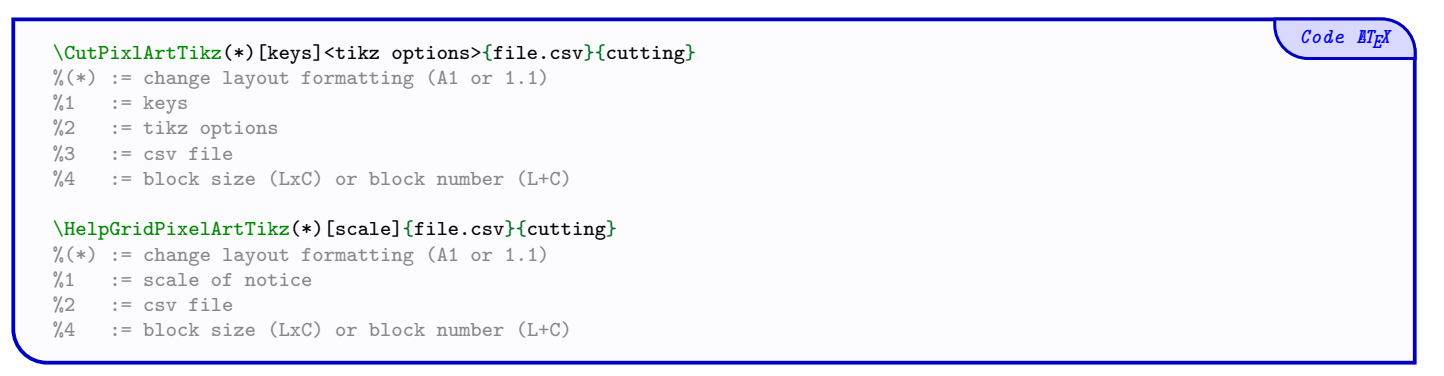

### <span id="page-11-3"></span>6.3 Example

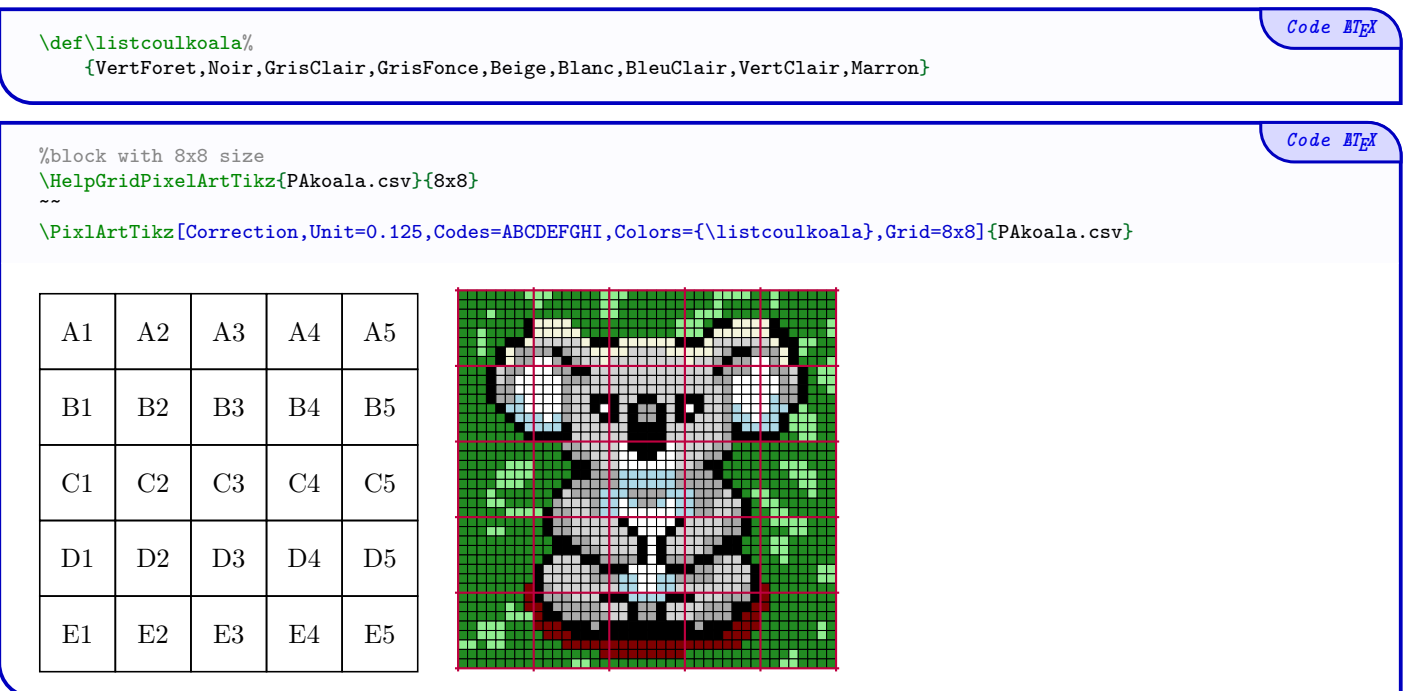

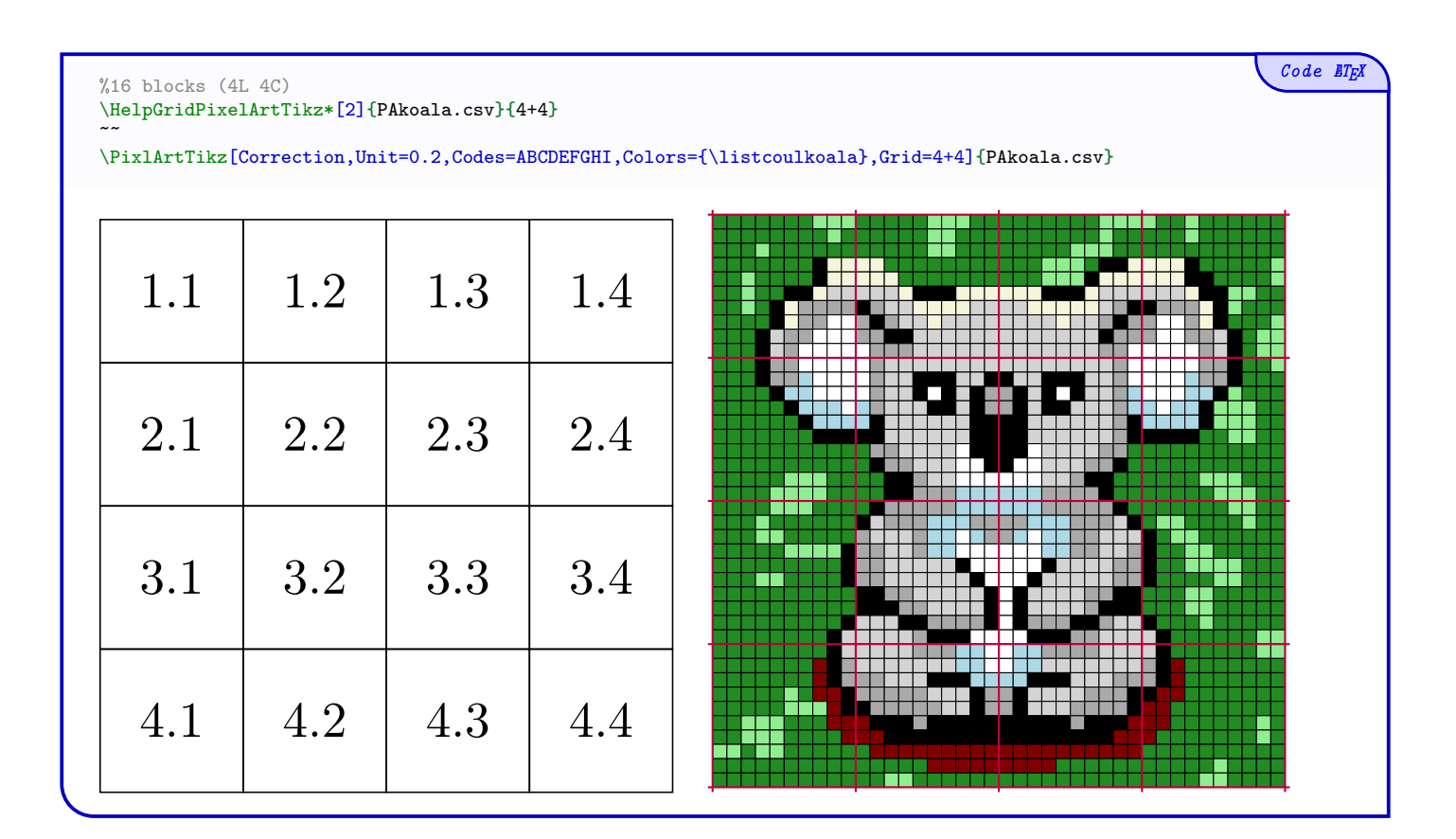

#### %block with 8x8 size \CutPixlArtTikz[Unit=0.3,Codes=ABCDEFGHI]{PAkoala.csv}{8x8}

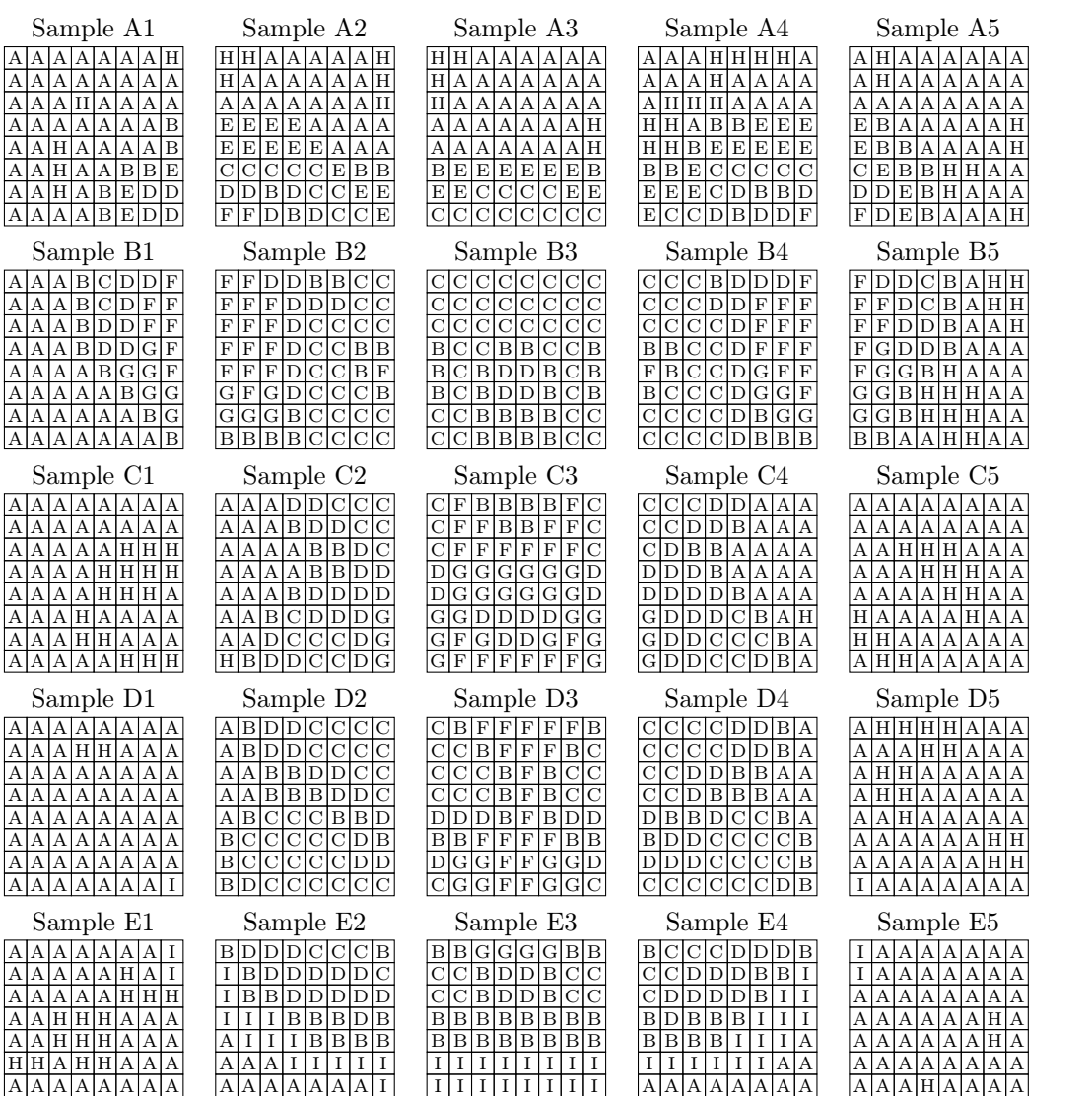

 $A |A|A |A|A |A|A$ 

 $A|A|A|A|A|A|A$ 

 $A |A| H |H| A |A| A |A$ 

 $Code$   $\mathbb{E}T$ <sub>E</sub>X

 $A |A|A |A|A |A|A$ 

 $A|A|A|H|H|A|A$ 

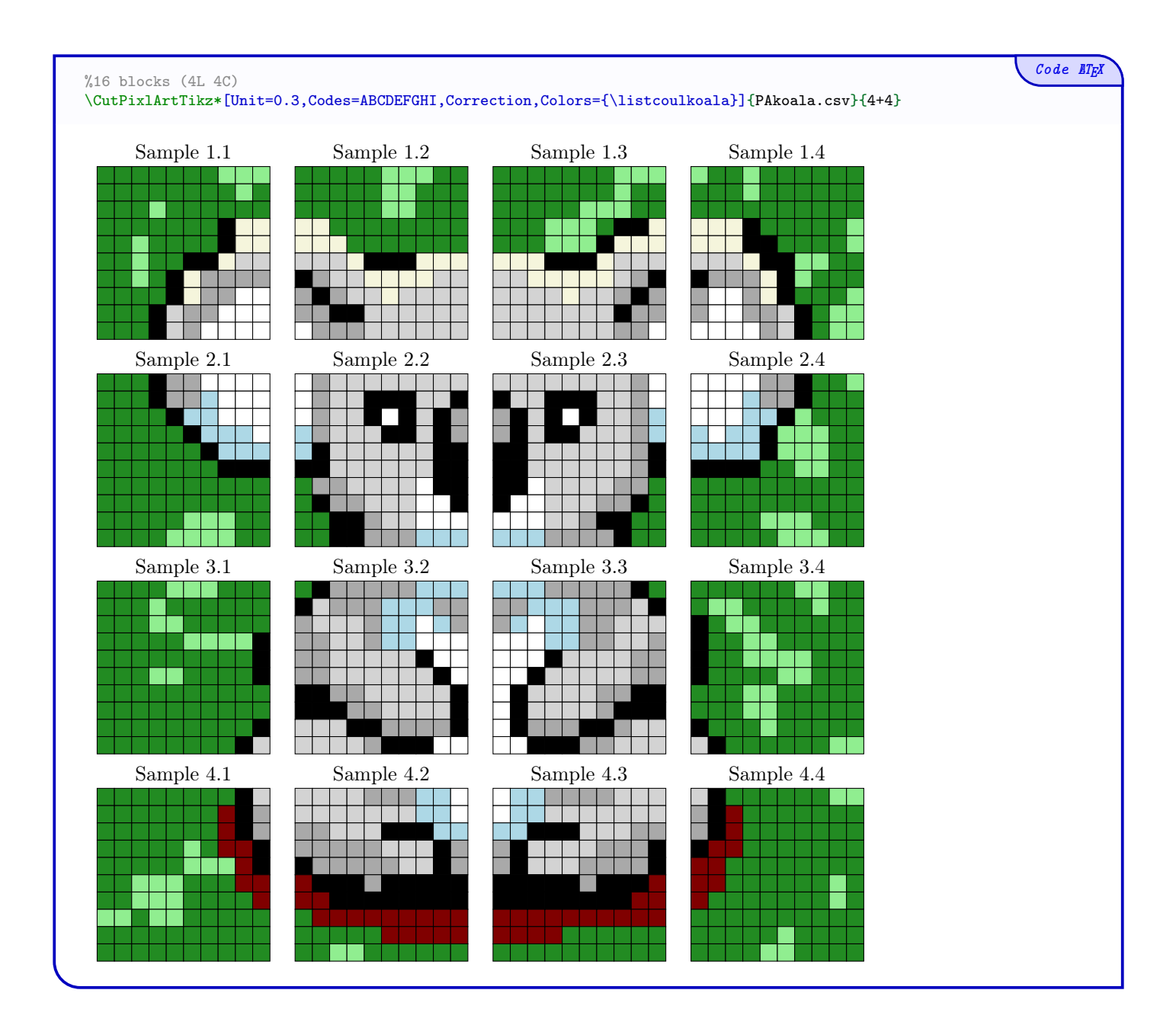

## <span id="page-15-0"></span>7 Anamorphic cylinder PixelArt

### <span id="page-15-1"></span>7.1 Idea

The idea is to provide something to create PixelArt with the aim of using a cylindrical anamorphosis. On [https://www.youtube.com/watch?v=PT8KUozBg3I,](https://www.youtube.com/watch?v=PT8KUozBg3I) there is a video demonstration, proposed by Jean-Yves Labouche. The overall operation is similar to that of the *main* command, however there are some adjustments:

- the possibility of giving the file csv in *normal* or *inverted* mode;
- the dimensions (width & middle) must be specified to produce the PixelArt;
- the command is standalone (for the moment) so no addition(s) later.

\PixlArtTikzCylindric[keys]{file.csv}

The files illustrating this paragraph are given below.

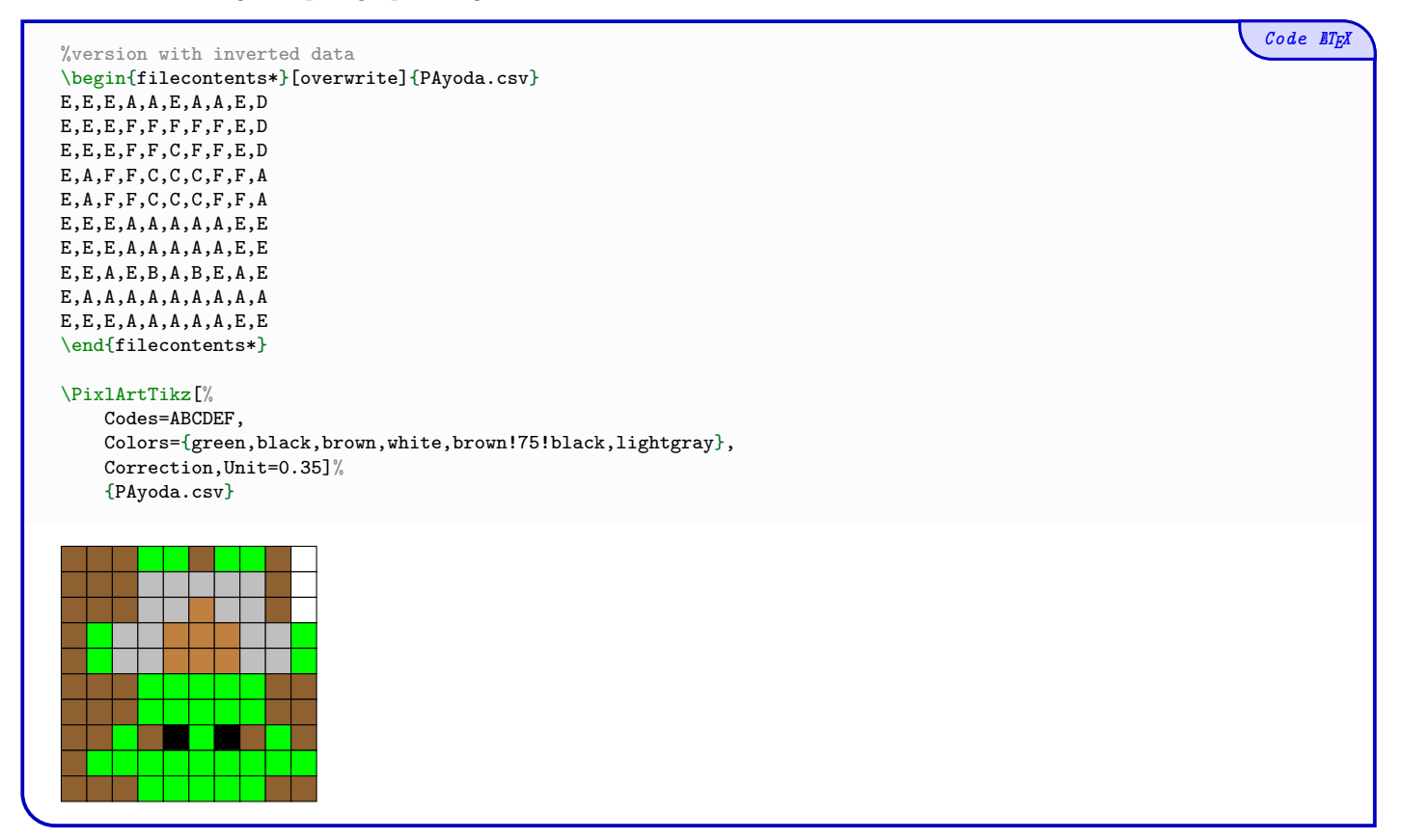

 $Code$   $E T_E X$ 

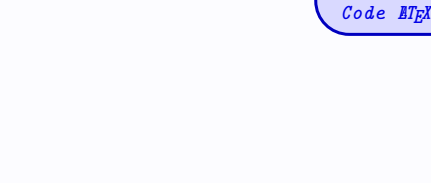

%version with normal data \begin{filecontents\*}{PAsorciere.csv} V,V,V,V,N,N,N,V,V,V V,V,V,N,N,N,N,N,V,V N,N,N,N,N,N,N,N,N,N V,V,V,G,G,G,O,O,V,V V,V,V,J,J,G,O,O,O,V V,V,G,N,J,G,O,O,O,V V,G,G,G,G,G,O,O,O,O V,V,N,N,N,G,O,O,O,O V,V,G,G,G,G,O,O,O,O V,V,V,V,N,N,O,O,O,O \end{filecontents\*} \PixlArtTikz[% Codes=VNGOJ, Colors={purple!50,black,green,orange,yellow}, Correction,Unit=0.35]%

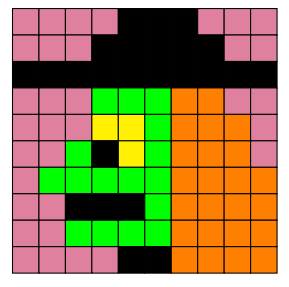

{PAsorciere.csv}

### <span id="page-16-0"></span>7.2 Keys and options

The first argument, *optional* and between [...] offers Keys necessary for the command to function properly:

- the key (Width) which defines the width (radius in cm) of the rendering; default 6
- the key (Center) which defines the width (radius in cm) of the *middle*; default 1.25
- the key (Codes) contains the *string* of the *simple* codes of the file csv;
- the key **(Colors)** which contains the *list* of associated colors;
- the key (Symbols) which contains the *possible list* of alternative characters to display in the boxes;
- the key (Style) which allows you to specify the style of characters. default normalsize • the Boolean key (Correction) which allows you to color the PixelArt; default false
- the Boolean key (Symb) which allows you to display the *alternative* characters; default false
- the Boolean key (Solution) which displays the solution (with *mirror* effect); default false
- the Boolean key (Swap) which allows you to specify the data type ( $\langle true \rangle :=$  normal;  $\langle false \rangle :=$  inverted).

default false

The second argument, *mandatory*, is the name of the csv file to use.

### <span id="page-17-0"></span>7.3 Example with inverted data (Yoda)

In this paragraph, we use the data PAyoda, which corresponds to the *inverted* layout, so the key (**Swap**) is not necessary.

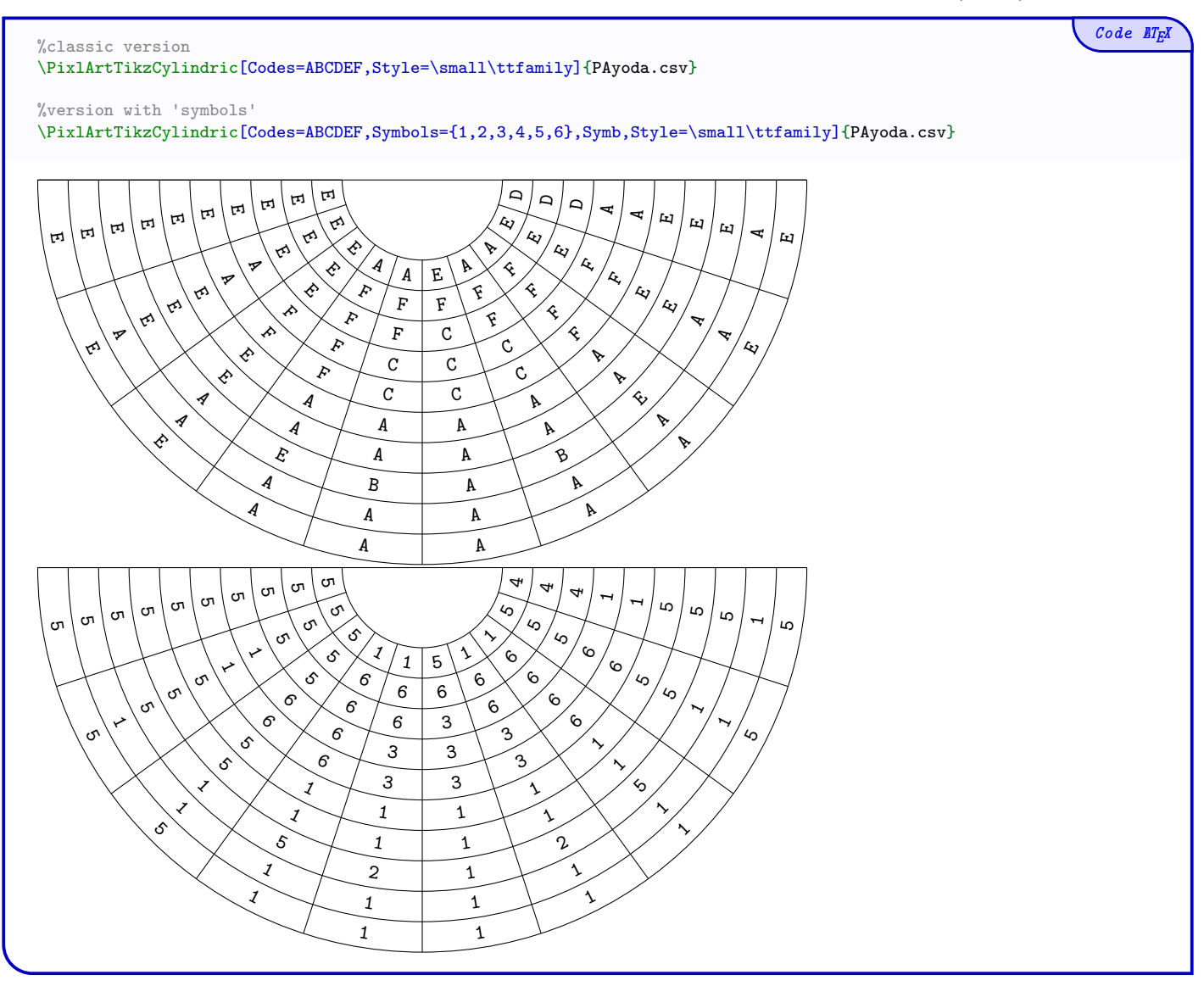

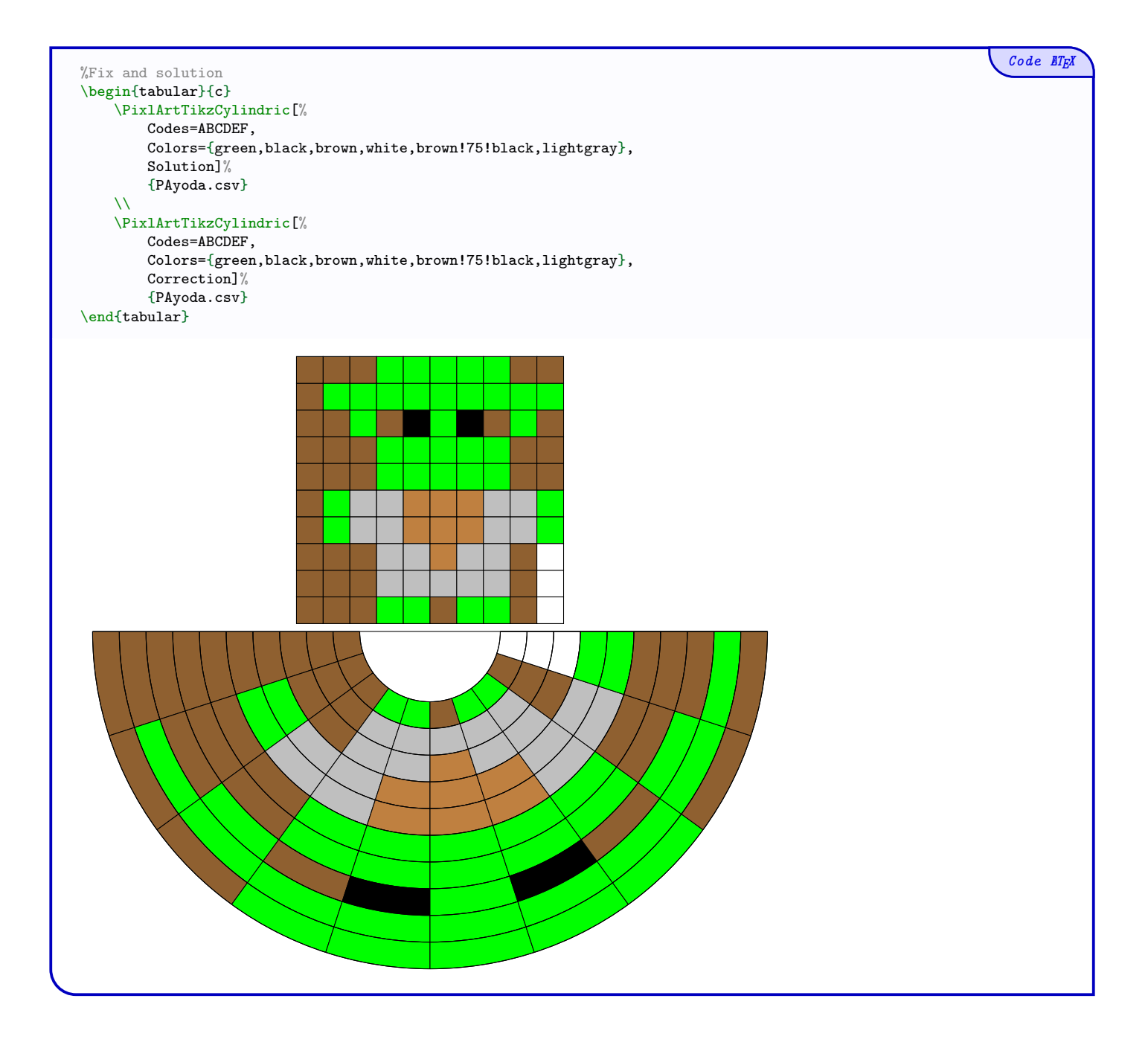

### <span id="page-19-0"></span>7.4 Example with classic data (Witch)

In this paragraph, we use the data PAsorciere, which corresponds to the normal layout, so the key (Swap) is necessary.

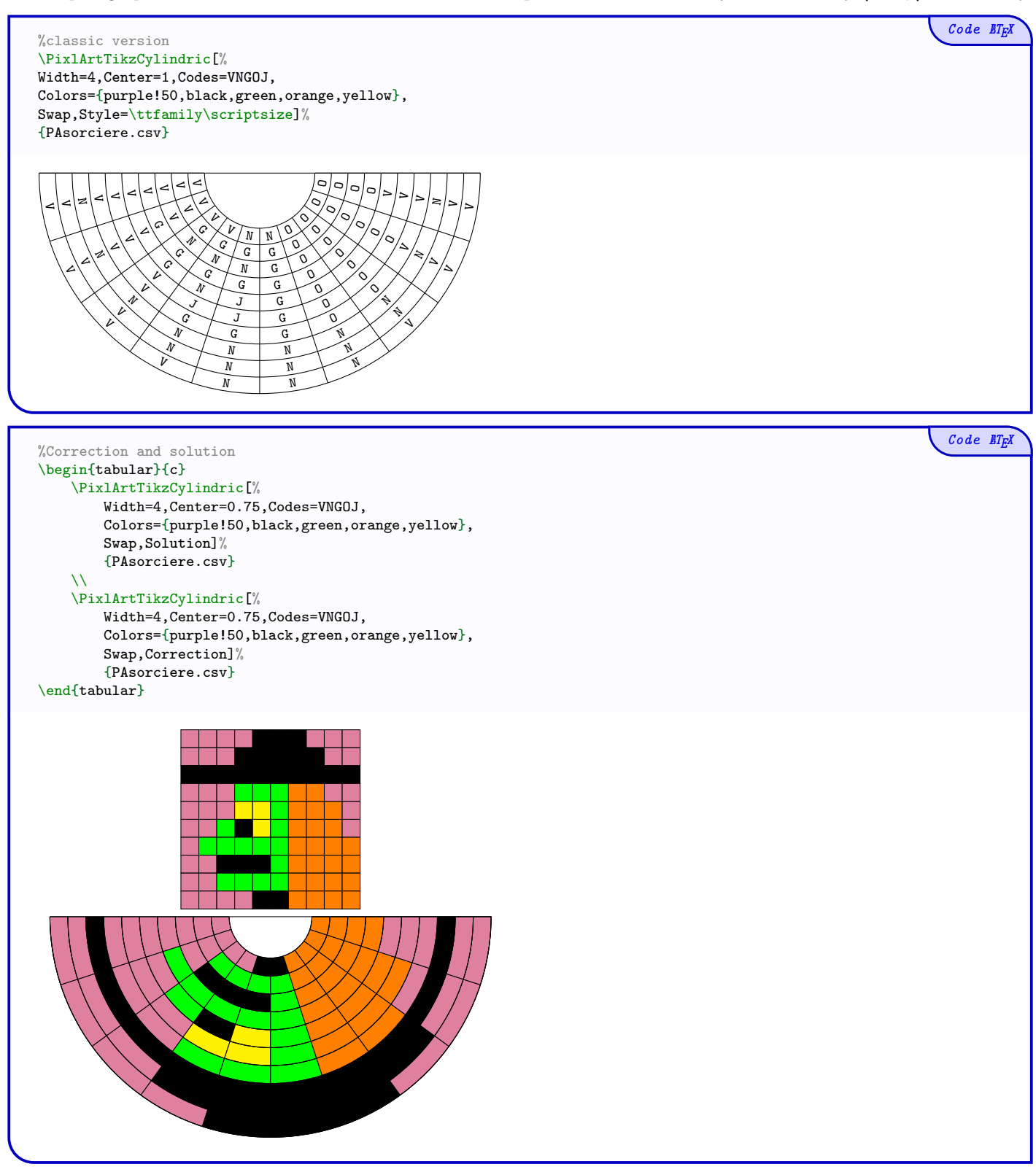

# <span id="page-20-0"></span>Part III History

- v0.1.4 : Anamorphic cylinder PixelArts
- v0.1.3 : Cut PixelArts within several PixelArts
- v0.1.2 : mini-PixelArts
- v0.1.1 : Bugfix with color
- v0.1.0 : Initial version